#### **ENGINEERING PHARMACEUTICAL INNOVATION**

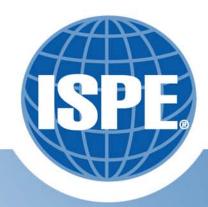

# DCS Development Systems in a Virtualized Environment

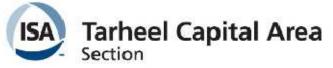

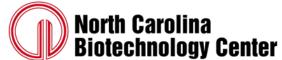

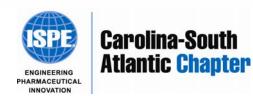

### Presenter

Scott Thompson – Systems Consultant

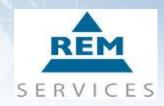

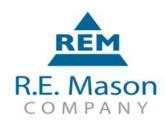

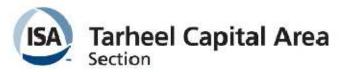

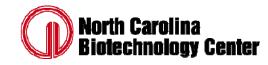

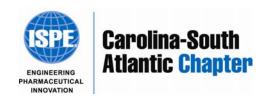

### Introduction

- Challenges in supporting multiple DCS revisions
- Our Solution
- Benefits
- Your Benefits

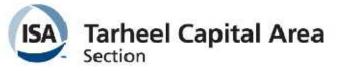

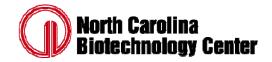

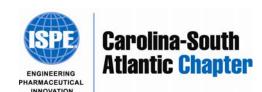

#### Challenges in Supporting Multiple Systems

- Flexibility
  - Support many different customer systems
    - Currently have ~80 Customer DCS databases loaded
    - ~10 Envox NT/Control Desktop databases
  - Support many different DCS revisions
    - 16 different DCS versions
    - 5 different Windows versions (including service packs)
    - 2+ new systems in development (two more Windows Versions, Windows 7 & Server 2008 SP2)

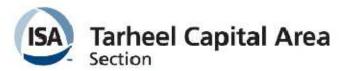

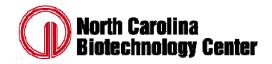

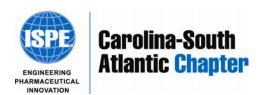

### Challenges in Supporting Multiple Systems

- Faster Turnaround
  - Reset back to base-line after testing
- Robustness
  - How fast can the system be recovered if something breaks

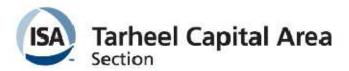

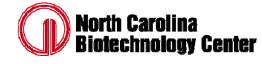

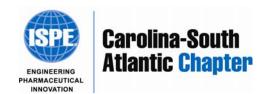

## Challenges in Supporting Multiple Systems – Physical Hardware

- Flexibility
  - Support many different customer systems
    - Currently have ~80 Customer DCS databases loaded
    - ~10 Envox NT/Control Desktop databases

Large number of computers

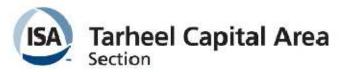

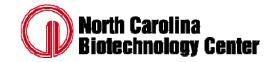

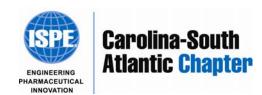

## Challenges in Supporting Multiple Systems – Physical Hardware

- Flexibility
  - Support many different DCS revisions
    - 16 different DCS versions
    - 5 different Windows versions (including service packs)
    - 2+ new systems in development (two more Windows Versions, Windows 7 & Server 2008 SP2)

At least 18 computers

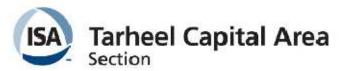

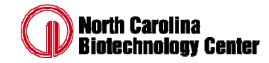

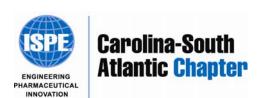

## Challenges in Supporting Multiple Systems – Physical Hardware

- Faster Turnaround
  - Reset back to base-line after testing

Restore from image (1-3 hours)

- Robustness
  - How fast can the system be recovered if something breaks

Restore from image (1-3 hours)

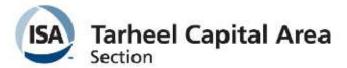

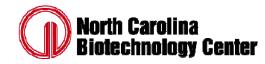

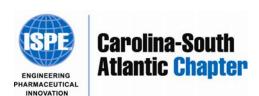

- Will the development software work on a virtual computer?
- How stable will it be?
- ESX and ESXi don't support USB devices, how do I get the USB hardlock connected?
- How do I best save the system already running on the hardware I'm re-using?

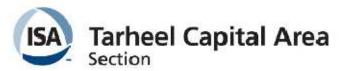

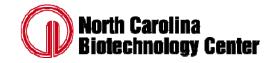

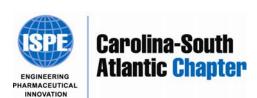

- Will the development software work on a virtual computer?
- How stable will it be?
- ESX and ESXi don't support USB devices, how do I get the USB hardlock connected?ESX(i) 4.1
- How do I best save the system already running on the hardware I'm re-using?

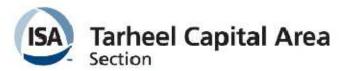

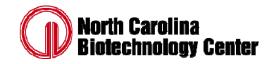

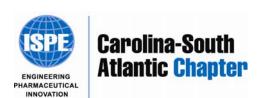

- Will the development software work on a virtual computer?
  - In our case Yes
- How stable will it be?
  - Similar to physical machine installation
- ESX and ESXi don't support USB devices, how do I get the USB hardlock connected?
  - USB Over Network ESX(i) 4.1
- How do I best save the system already running on the hardware I'm re-using?
  - VMWare Converter

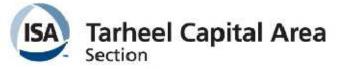

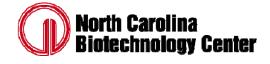

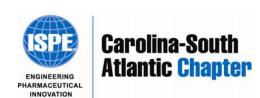

- Still need a Windows computer to manage the ESX(i) computers
- The USB Over Network server needs to be installed on a Windows or Linux computer

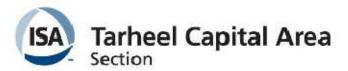

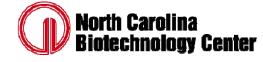

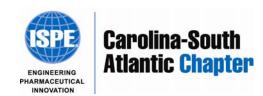

## Challenges in Supporting Multiple Systems – Virtualized

- Flexibility
  - Support many different customer systems
    - Currently have ~80 Customer DCS databases loaded
    - ~10 Envox NT/Control Desktop databases

5 physical computers, many virtual

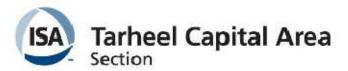

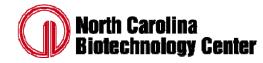

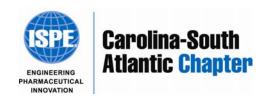

## Challenges in Supporting Multiple Systems – Virtualized

- Flexibility
  - Support many different DCS revisions
    - 16 different DCS versions
    - 5 different Windows versions (including service packs)
    - 2+ new systems in development (two more Windows Versions, Windows 7 & Server 2008 SP2)

5 physical computers, many virtual

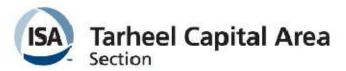

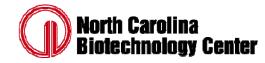

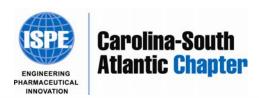

## Challenges in Supporting Multiple Systems - Virtualized

- Faster Turnaround
  - Reset back to base-line after testing

Restore to snapshot (5 minutes)

- Robustness
  - How fast can the system be recovered if something breaks

Restore to snapshot (5 minutes)

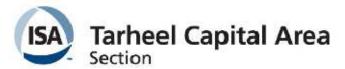

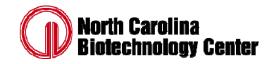

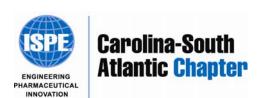

- 73 Servers (real and virtual)
  - 16 physical stand-alone servers (application dedicated)
  - 5 VMWare Servers (running on Server 2003)
    - 17 virtual machines
  - 4 ESXi v4.x machines
    - 31 virtual machines
      - 21 Pro+ (600 DST 12,000 DST)
      - 2 Batch Executives (for ~12,000 DST systems each)
      - 2 Batch Historians
      - Iconics Server
      - Mimic Server
      - Thin Manager Server
      - Syncade Server
      - Control Desktop Server (Windows NT 4)
      - Virtual CIOC

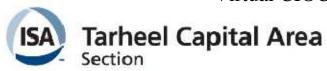

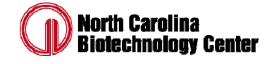

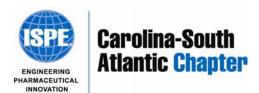

- Used existing hardware
- Upgraded RAM for three ESXi servers
- Additional hardware cost to add 19 virtual machines was ~\$340.

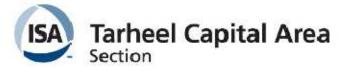

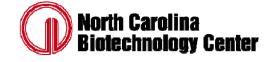

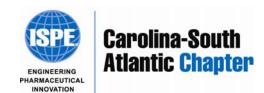

- 19 licenses for Server 2003/Server 2008
  - \$14,440
  - If buying physical machine, cost is buried in hardware cost
- VMWare ESXi
  - \$0
- Windows TS CALS
  - \$0 (pre-existing)
- USB Over Network
  - \$600 for 8 USB devices

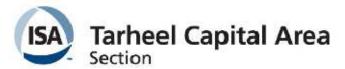

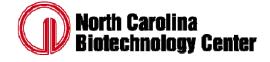

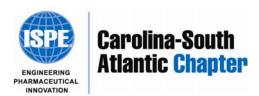

- 19 licenses for Server 2003/Server 2008
  - \$14,440
  - If buying physical machine, cost is buried in hardware cost
- VMWare ESXi
  - \$0
- Windows TS CALS
  - \$0 (pre-existing)
- USB Over Network
  - \$600 for 8 USB devices

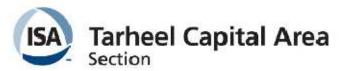

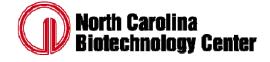

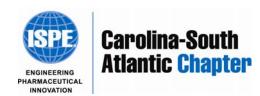

### **REM Benefits**

- Reduced hardware footprint
  - 3 vs. 19
- Reduced power usage
  - 750W vs. 4750W
- Reduced A/C load
  - 8,091 BTU/hr vs. 51,243 BTU/hr
  - < 1 ton vs. 5 ton
- Increased flexibility
  - Computers that support NT hard to find
- Decreased setup time for new system
  - Can have a new virtual computer on-line < 1hr.</li>

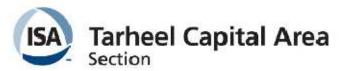

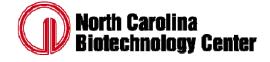

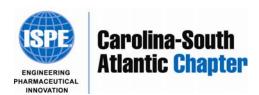

### **REM Benefits**

- Lower testing risk
  - Take snapshots before installing something untested or installing updates
  - Easily revert to the snapshot if something doesn't work correctly

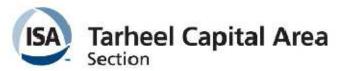

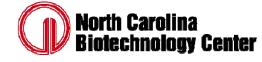

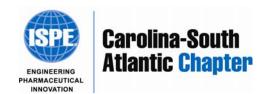

## Large Plant DCS Development System Example - Physical Hardware

- Configuration Server, Batch/Continuous Historian, Batch Executive, Operator Station RT Server, Virtual Controllers Application Station (3)
  - Configuration Server 1 R710 \$7200
  - Historian, Batch Executive 2 R710 \$14400
  - Operator Station RT Server 1 R710 \$7200
  - Virtual Controllers 3 R710 \$21600
  - \$50,400

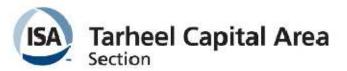

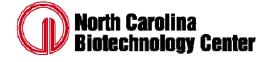

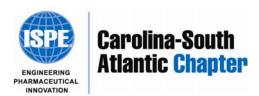

## Large Plant DCS Development System Example - Virtualized

- Configuration Server, Batch/Continuous Historian, Batch Executive, Operator Station RT Server, Virtual Controllers Application Station (3)
  - Host Server \$7200
  - 16 GB RAM upgrade \$1400
  - Configuration Server 1 OS License \$750
  - Historian, Batch Executive 2 OS Licenses \$1500
  - Operator Station RT Server 1 OS License \$750
  - Terminal Server License (4 users) \$320
  - Virtual Controllers 3 OS Licenses \$2350
  - \$14,270

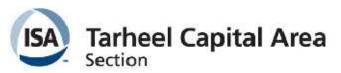

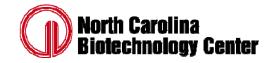

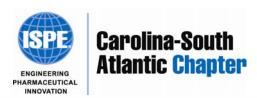

|                     | Without<br>Virtualization    | With Virtualization | Savings |
|---------------------|------------------------------|---------------------|---------|
| Cost                | \$50,400                     |                     |         |
| Power Consumption   | 4,788 W                      |                     |         |
| Heat<br>Dissipation | 16,000 BTU/hr<br>(1.36 tons) |                     |         |

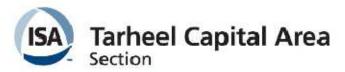

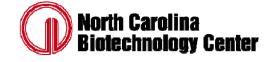

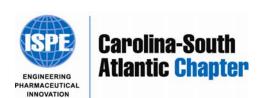

|                     | Without<br>Virtualization    | With Virtualization        | Savings |
|---------------------|------------------------------|----------------------------|---------|
| Cost                | \$50,400                     | \$14,270                   |         |
| Power Consumption   | 4,788 W                      | 700 W                      |         |
| Heat<br>Dissipation | 16,000 BTU/hr<br>(1.36 tons) | 2,334 BTU/hr<br>(.19 tons) |         |

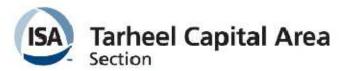

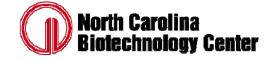

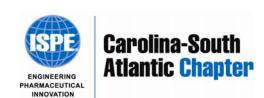

|                     | Without<br>Virtualization    | With Virtualization        | Savings                                                                    |
|---------------------|------------------------------|----------------------------|----------------------------------------------------------------------------|
| Cost                | \$50,400                     | \$14,270                   | \$36,130 one-time                                                          |
| Power Consumption   | 4,788 W                      | 700 W                      | \$2,100 per year<br>(at \$0.06 per kWH)                                    |
| Heat<br>Dissipation | 16,000 BTU/hr<br>(1.36 tons) | 2,334 BTU/hr<br>(.19 tons) | \$697 per year<br>(assumes very<br>efficient A/C system,<br>0.33 K-factor) |

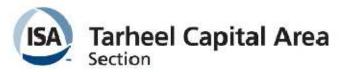

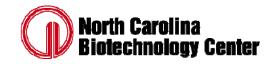

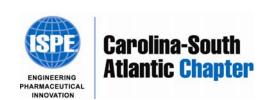

|                     | Without<br>Virtualization    | With Virtualization        | Savings                    |
|---------------------|------------------------------|----------------------------|----------------------------|
| Cost                | \$50,400                     | \$14,270                   | \$36,130 one-time          |
| Power Consumption   | 4,788 W                      | 700 W                      | Reduce Carbon Footprint    |
| Heat<br>Dissipation | 16,000 BTU/hr<br>(1.36 tons) | 2,334 BTU/hr<br>(.19 tons) | Reduce Carbon<br>Footprint |

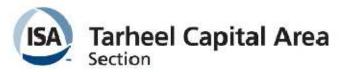

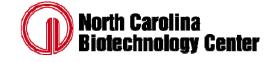

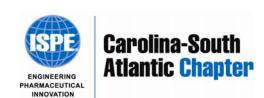

#### Questions?

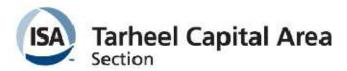

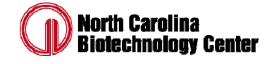

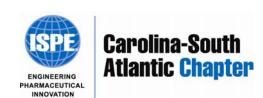